## SAP ABAP table BTC\_SPOOLID\_LINE {Lines in TBTC\_SPOOLID}

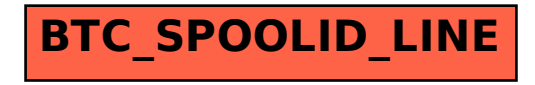